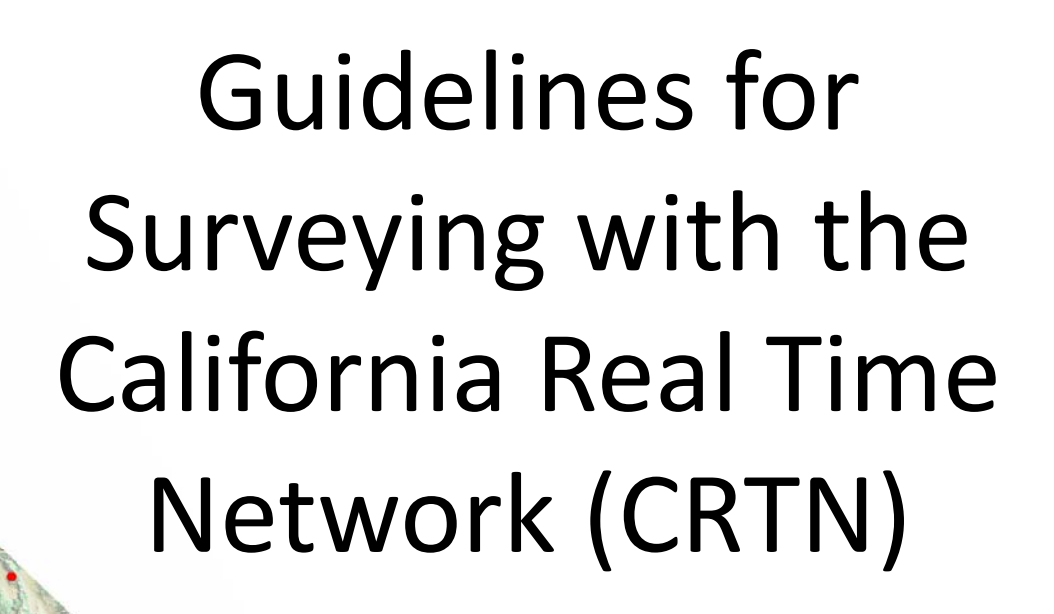

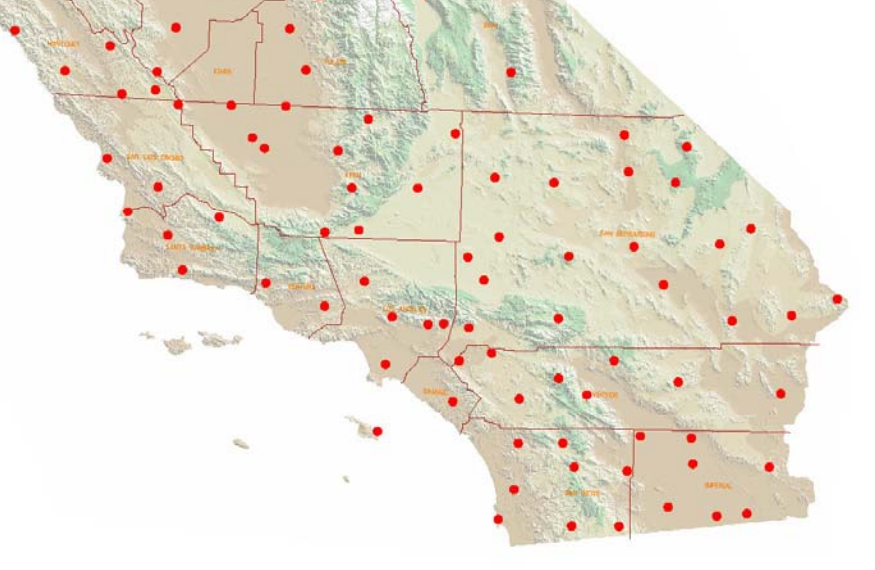

Dave Olander, PLS

Sept. 28, 2012 Ontario, CA Oct. 5, 2012

Sacramento, CA

#### About Dave Olander

- Was the kid that took things apart
- Suffers as a Critical Thinker
- Thrives in an environment of change
- Working at Caltrans for 21 years
- Started using RTK in the late 90's
- Professional License in 2003
- Special Projects, control and support for Caltrans Dist. 11 (San Diego/Imperial Counties)

#### RTK Experience

- Started in the late 90's
- Extensively since around '02
- Mostly with Trimble hardware and software
- Used Topcon and Leica
- Have used various Internet relayed corrections since around '05
- Worked with Caltrans and others to expand CGPS network availability in San Diego

# Why am I here?

Because I want to:

- To Support CRTN
- $\bullet\,$  To help people
- To learn

And in spite of:

- My not being <sup>a</sup> polished speaker
- My being <sup>a</sup> "power user" not an "expert"

#### Topics I will not cover

- How to configure the Connections
- How to *establish* project control
- $\bullet$ History and future of CRTN
- $\bullet$ • Details of RTK utilization
	- •Most of you know this stuff
	- $\bullet$ Would take most of the day
	- $\bullet$ • Refer to references
	- $\bullet$ • Refer to equipment documentation

### Choose your Phrase

- "I don't like change"
- "If it ain't broke, don't fix it"
- "I'll wait until 'they' get the bugs out"
- "As soon as I do that then 'they' will tell me to do something else"
- $\bullet\,$  I'm going to retire soon
- I have to leave something for the youngsters to look forward to

# Learn to Change

- My aim today is to help you incorporate the incremental change from going from RTK to CRTN
- People don't resist change, they resist *being changed –* Peter Senge
- People should only "Hate" the change they aren't prepared for
- It isn't the change itself that people dread, it is all the stuff that it entails
- Adopt change that is <sup>a</sup> real benefit, not <sup>a</sup> fad
- Make incremental changes regularly (little bites)

# Key Topics

- Main differences between using CRTN and regular RTK
- You have to use good RTK procedures
- Nothing is accurate without good Project control
- Evaluate your observation methods
- Configure your equipment with intent
- How to test your precision with CRTN

# Main Differences between CRTN and Regular Old RTK

- Reference frame/Base coordinate issues
	- –— Can be changed
- Distant Dependent Error
	- –Wasn't <sup>a</sup> big issue when 'tethered' by radio
- Reference stations are different
	- Some are better than others
	- –Variety of features – GLONASS, L2C, L5
	- –Antenna may not be loaded in your equipment
- Arguably more complex…….

#### Which one looks more Complex?

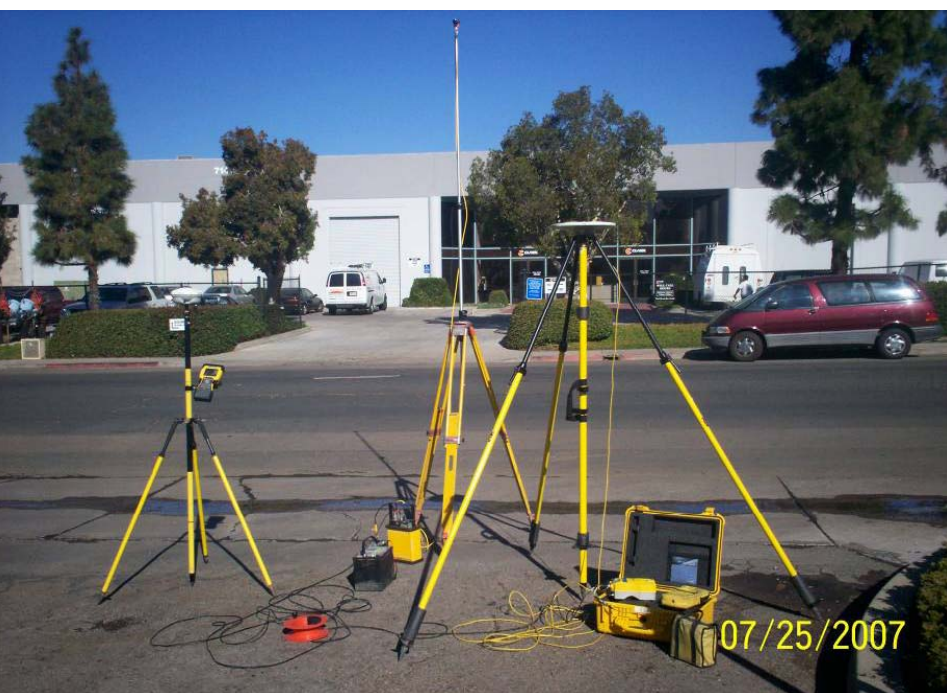

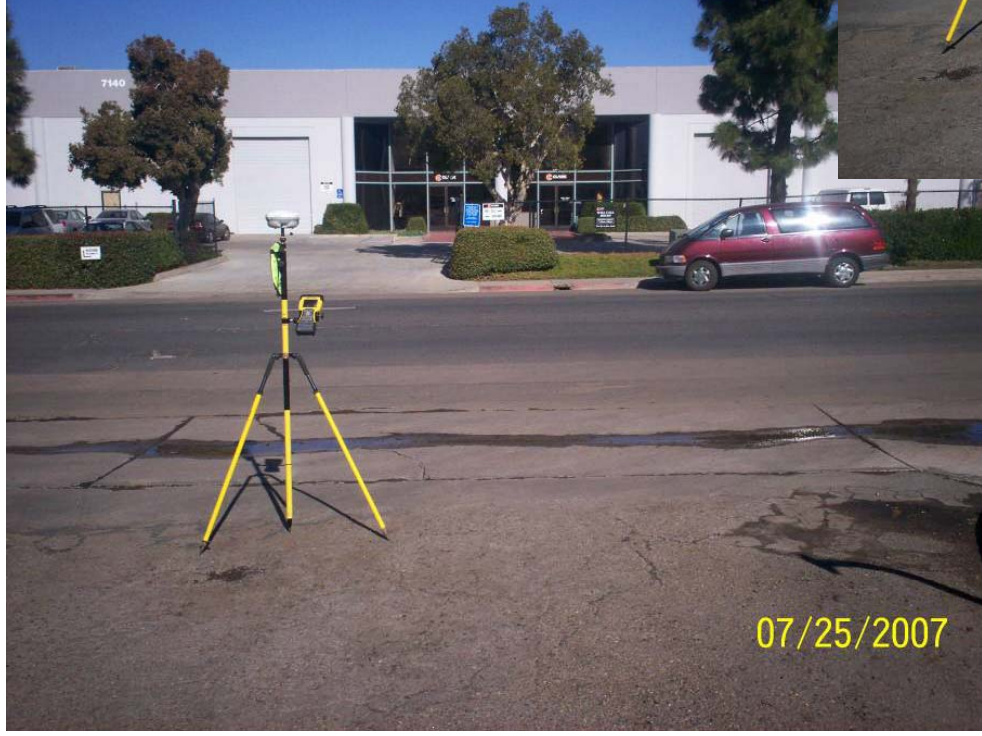

#### CRTN is just RTK with some else's base

- RTK was Revolutionary
	- CRTN is Evolutionary
- RTK transformed the way we work
	- –RTN's modify the way we use RTK
- CRTN is <sup>a</sup> tool like <sup>a</sup> total station or <sup>a</sup> level
	- $-$  It has its own applications and limitations
	- Learn when and how to apply it
	- – $-$  Test your capabilities with it

# A glimpse at good RTK practices

- Take care of the basics
- Look around at each observation
- Know your equipment
- Have good project control
- Take the right type of observations
- Plan ahead

# 'Cheating' on the basics will come back to bite you

- Calibrate your antenna poles
- Use the right configurations
- Don't "Push It"
- Understand the equipment and yourself
- Learn to say "within expectations" not "good enough"
- Pay attention to quality indicators

# Pushing It

- Using <sup>a</sup> reference station too far away
- Working in areas where you know you will get inconsistent results
- Using RTK when other methods should be employed
- Working with high PDOP
- Experimenting is fine, but prove it out before accepting it.

#### Know your equipment (and yourself)

- $\bullet$  Learn what is normal and ask why something doesn't seem right
- Initialization performance is indicative of how things are working (at the moment).
	- – When everything is going good, initializations should be fast
	- – $-$  If you lose fix, ask yourself why and check previous work
- Test yourself and your equipment
	- More on this later

# Pay attention to quality indicators

- PDOP is real and can be predicted
	- Get on the NANU <sup>e</sup>‐mail list
	- – $-$  For GPS only, make PDOP chart weekly.
- High RMS
	- Can be a sign of Multipath
	- –Good RMS doesn't mean good results
- Error Display
	- –Usually 1 Sigma
	- Not totally reliable

#### Passive Control

- This sessions assumes that project control is already established which surrounds the site in all 4 quadrants.
- Don't rely on the network to provide your reference frame
- Do <sup>a</sup> Site Calibration/Localization
- Have reliable checks on the site that you always check to

#### Passive Control Plan

- $\bullet$  1 page document describing everything
	- –Reference station(s) with coordinates and network
	- – $-$  Calibration/projection information
	- Calibration Stations with coordinates
	- Check points with coordinates
	- –Other passive marks with coordinates
	- Geoid model used
	- $-$  Expected precision using CRTN
	- –Recommended settings if out of the 'usual'

#### Terrestrial work

- CRTN can't be used everywhere
- Plan to set the temporary passive control when PDOP is low
- Plan to do the terrestrial work when the PDOP is high
- Use the "Control" methods
- Occupy, Check and backsite existing passive control where possible

#### Data Management

- I have used Trimble Software and Hardware almost exclusively
- $\bullet$  I have found that it is possible to get going with the wrong configuration(s)

–— If you do "good enough" checks, this can be a problem

- If you can't create survey and project templates, write them down
- If you can create templates, write protect them
	- – As soon as something doesn't work, people have <sup>a</sup> tendency to start messing with things they don't understand

# Survey Style

- This might be a 'Trimble Thing'
- Create <sup>a</sup> Survey Style for each project
	- – $-$  References the connection to use, including the base
	- Never use "nearest base"
	- – $-$  Set up the observation styles to give you the precision you need for that site
- Write protect it so that if someone wants to play around, they have to copy it

# Project Template

- Create <sup>a</sup> Project Template for each site
- Include
	- Site calibration
	- –— Control points
	- Base Points
	- Units
	- –Other settings for the site
- Use this project template to create "request" jobs.

#### Observation Methods

- May be different for different projects
	- –— Topo – Construction Layout, TOPO
	- –— Control – Work points, Control, Property corners
- These are the absolute minimum requirements
	- – $-$  If you don't stick to the basics, these will be inadequate
	- –— Don't push it
	- – $-$  See references for more information and learning
	- –Test yourself and determine what meets your needs

# TOPO/Construction

- Modify it based on the desired outcome
- Minimum 3 Epoch/5 Second observation
- Don't rely on the Stakeout positioning
- Usually 1 observation only
- Lower precision/accuracy
- Used with other stakes or TOPO shots can identif y outliers
- Should vary depending on the task
- When in doubt, observe it again later

# Control

- Don't RTK control that is close together
	- $-$  Supplement RTK with Terrestrial observations
- Cut the PDOP mask down to 4 or lower
- GPS has an observation that is WAY worse than the rest every once and <sup>a</sup> while
- Take multiple observations to identify outliers
	- $-$  Orient the rover pole differently
- Over short time periods, GNSS positioning is 'clustered' precisely, but inaccurately.
- Rule of 3's, a MINIMUM of:
	- 3 observations
	- –30+ Epochs
	- 30+ Minutes apart
- NGS and other specification differ See References

# Positioning Examples

#### • High Rate

- 5 Mile baseline
- –**- Single Epoch Observation**
- 1 Per Second
- 10 Minutes
- Low Rate
	- VRS
	- 1 Per Minute
	- –**- Single Epoch Observation**
	- 2 ½ Hours

# Positioning Examples

#### • TOPO

- 3+ Epoch
- 5 Second
- 5 Mile baseline
- 10 minute interval
- CONTROL
	- –30 Epoch
	- 5 Mile baseline
	- 10 minute interval

# How to validate your work

- GPS precision can be evaluated using statistics
- Learn Statistics!!
	- – $-$  It is the language our equipment speaks to us in.
- Once evaluated the results can be presumed to be indicative of precision for the same:
	- Location
	- Reference station
	- – $-$  Observation Style
	- Equipment
	- People
	- AND Conditions

### Steps to take to validate your work

- I don't know how many times I've heard surveyors say "what if I'm taken to court?"
- This is not a statistics or an Excel class
	- •http://www.khanacademy.org/math/statistics
	- •YouTube for Excel tutorials
- Take 15+ observations using the same method
	- –You may have already done this
- Export <sup>a</sup> .csv file Northing, Easting, Elevation
- Open it in Excel
- Save it as <sup>a</sup> native Excel format file

# How to estimate your precision

- Example File
- Average the North East and Elev. Columns
	- – $-$  This is our estimate of the actual value ("Truth")
	- –— Example: =Average(B1:B10)
- Create residual columns next to N E and El
	- This shows us how each observation differs from the 'truth'
	- –Example: =(\$B\$11‐B1)\*100 (for hundredths)
- Create an XY Scatter Plot
	- – $-$  Ensures that the observations are normally distributed

#### How to estimate your precision

- Calculate the horizontal residual
	- –Hypotenuse of the North and East Residual
	- $-$  "Square root of  $\rightarrow$ the Northing Res. Squared plus the Easting Res. Squared"
	- –Example: =POWER((POWER(C2,2)+POWER(E2,2)),0.5)
- Calculate the range of the northing and easting
	- – $-$  First indication of precision but isn't very telling
	- –Example: =Max(B1:10)‐Min(B1‐B10)

### How to estimate your precision

- Calculate the Standard Deviation
	- This is how an individual measurement relates to the whole set of observations
	- –- Example: =StDev(B1:B10)
- Calculate 95% Confidence Interval
	- This number hints at how precise our work is
	- About 2x the Standard Deviation
	- –Example: =B15\*1.96
- Calculate the horizontal St. Dev. And 95%
	- – $-$  Refer to the horizontal residual for hypotenuse calculation but use the N and E St. Dev and 95%

#### How many shots should I take?

- Calculate expected error (Standard Error)
	- How much will averaging multiple observations improve my results?
	- –— Use the error at the confidence desired (95%)
	- N is the number of observations
	- Since this is considered <sup>a</sup> sample you have to take an observation away
	- –— Expected Error=Error/(N-1)<sup>1/2</sup>
	- Example: =\$F\$35/POWER((A39-1),0.5)

# Points of Emphasis

- CRTN is just RTK with someone else's base
- Calibrate to passive control
- Check to "within expectations" to quality control points
- Have project specific configurations and Lock them down if possible
- Use proven observation methods
- Validate your precision at the project site

#### References

- NGS RTN Guidelines
	- http://www.ngs.noaa.gov/PUBS\_LIB/NGS.RTN.Public.v2.0.pdf
	- The Seven C's
		- Check equipment
		- Conditions
		- Coordinates
		- Communication
		- Constraining to Passive Monuments
		- Collection
		- Confidence
- An Examination of Commercial Network RTK GPS services in Great Britain
	- Newcastle University study using OS (Ordinance Survey of the UK) network
	- http://eprint.ncl.ac.uk/file\_store/production/138782/75BCF1EE‐CD07‐4ABE‐ 96F3‐17B9E0D16C00.pdf
	- Improving Solution Robustness: Single‐ and Double‐window averaging
- The American Surveyor ‐ RTN 101 Gavin Shrock
	- http://www.amerisurv.com/content/view/3812/150/
- Caltrans Survey Manual Chapter 6B RTK GPS Survey Specifications (2006)
	- •http://www.dot.ca.gov/hq/row/landsurveys/SurveysManual/06\_Surveys.pdf